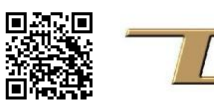

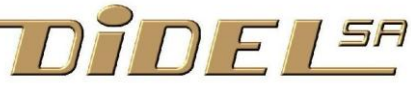

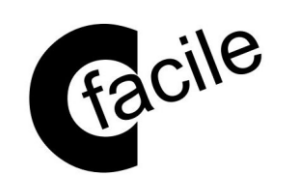

## **Kidules pour l'enseignement Programmation en Arduino/C**

Didel a développé la carte Diduino compatible Arduino, plus pratique pour les enseignants, avec son bloc d'expérimentation et un connecteur Kidules. Avec les Kidules, on connecte des modules dont la fonctionnalité est claire et le comportement fiable, pas de mauvais contacts, tous les étudiants ont le même matériel et on se concentre sur le logiciel.

L'apprentissage se fait avec les 3 kidules de la boîte et les quelques composants à mettre sur le bloc d'expérimentation. D'autres Kidules, des composants supplémentaires, des capteurs sont faciles à obtenir pour continuer à apprendre ou préparer des applications.

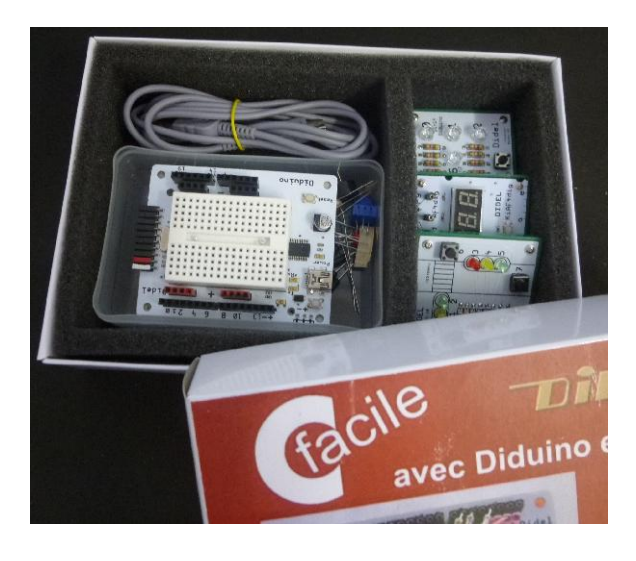

## **Le port Kidule**

Les cartes Arduino mettent à disposition 20 lignes d'entrées/sorties réparties sur 3 connecteurs. Diduino ajoute le connecteur Kidule, une spécialité pédagogique de Didel qui regroupe 8 signaux (un octet ou byte, élément de base des ordinateurs) sur un connecteur facile à utiliser.

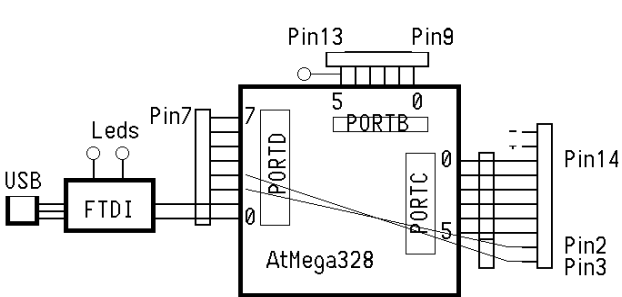

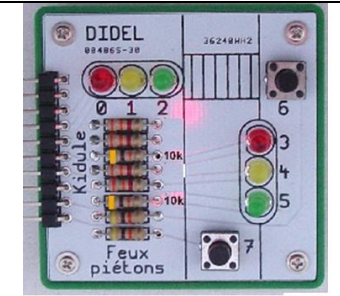

Kidule Feux pour piétons [www.didel.com/kidules/CKiFeux.pdf](http://www.didel.com/kidules/CKiFeux.pdf)

L'intérêt du Kidule Feux est de comprendre la nécessité d'une programmation structurée avec un cahier des charges, des définitions, des fonctions et un programme principal qui reflète le cahier des charges.

Il permet à des débutants de programmer un feu en n'utilisant que les instructions les plus simples d'Arduino. L'application est familière, mais pas si simple si on tient compte du trafic.

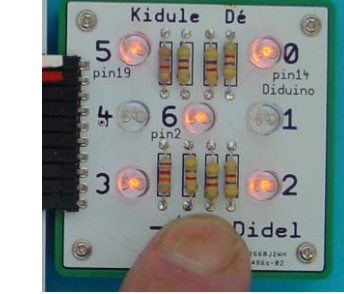

**Kidule Dé électronique**  [www.didel.com/kidules/CKiDe.pdf](http://www.didel.com/kidules/CKiDe.pdf)

Un Kidule simple pour apprendre les premières instructions, jouer avec des motifs lumineux, comprendre les tables et le hasard, et tester une application.

Il aide à comprendre la différence entre les pins Arduino, les pins processeur, les bits dans les registres et mots binaires.

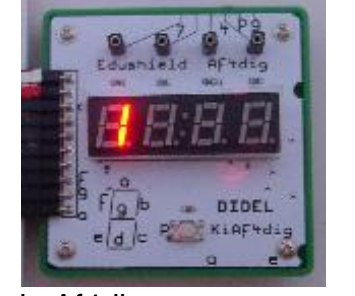

Kidule Af4dig [www.didel.com/kidules/CKiAf4.pdf](http://www.didel.com/kidules/CKiAf4.pdf)

Ce kidule est très riche. Il permet de comprendre le codage des chiffres, les représentations binaires, BCD et hexa, le balayage profitant de la persistance rétinienne. Dans une première étape, tout se passe comme si le module n'avait qu'un seul digit commandé par le connecteur Kidule et on comprend comment afficher un chiffre. En balayant, on affiche un nombre coupé en 4 morceaux de 4 bits.

Texte complet [www.didel.com/kidules/Cfacile.pdf](http://www.didel.com/kidules/Cfacile.pdf)

Un document récents se trouve sous [www.didel.com/fetonsLinux/Ateliers.pdf](http://www.didel.com/fetonsLinux/Ateliers.pdf) (liens vers 5 ateliers) Les nouveaux documents Kidules sont listés sous <http://www.didel.com/kidules/Liens.pdf>